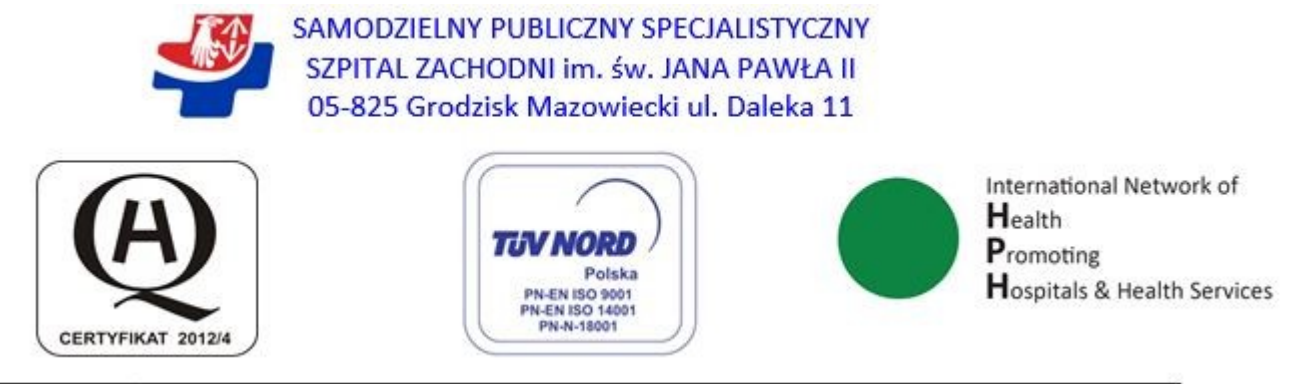

SPSSZ – V/**318**/2016

Dział Zamówień Publicznych Grodzisk Mazowiecki, dn. 23.11.2016 r.

Dot. Zaproszenia do złożenia oferty cenowej, zgodnie z Art. 4 pkt. 8 ustawy Prawo zamówień publicznych. **Nr sprawy 712/4-8/2016**

Samodzielny Publiczny Specjalistyczny Szpital Zachodni im. św. Jana Pawła II, ul. Daleka 11; 05-825 Grodzisk Mazowiecki zaprasza do złożenia oferty cenowej na: **dostawę aparatu do badań EEG dla Szpitala Zachodniego w Grodzisku Mazowieckim** zgodnie z opisem przedmiotu zamówienia.

## CPV: **33100000-1**

## 1. **OPIS SPOSOBU PRZYGOTOWYWANIA OFERTY**

- 2. Wszelkie koszty związane z przygotowaniem i złożeniem oferty ponosi Wykonawca.
- 3. Oferta musi odpowiadać treści i wymaganiom określonym w niniejszym zapytaniu ofertowym.
- 4. Każdy Wykonawca składa tylko jedną ofertę na całość zamówienia, sam lub jako reprezentant Wykonawcy. Złożenie większej liczby ofert lub złożenie oferty wariantowej spowoduje odrzucenie wszystkich ofert złożonych przez Wykonawcę.
- 5. Oferta winna być sporządzona na "Formularzu Ofertowym" stanowiącym Załącznik Nr 1 do Zapytania Ofertowego, bądź w takiej samej formie merytorycznej.
- 6. Ofertę należy złożyć w Samodzielnym Publicznym Specjalistycznym Szpitalu Zachodnim, 05-825 Grodzisk Mazowiecki, ul. Daleka 11 – w kancelarii (pok. Nr 50) nie później niż do dnia **02.12.2016 r. do godz. 10.00**
- 7. Oferta winna być opisana: Oferta na: **dostawę aparatu do badań EEG** nie otwierać przed **02.12.2016 r. godz. 10.30**

Oferty złożone po wskazanym terminie nie będą rozpatrywane.

## **2. Przy wyborze oferty Zamawiający będzie się kierował następującymi kryteriami:**

### **- Cena brutto z VAT - 100 %,**

cena najniższa oferowana

 K1 = ------------------------------------------ x 100 pkt cena oferty ocenianej

a). Jeżeli nie można będzie wybrać oferty najkorzystniejszej z uwagi na to, że dwie lub więcej ofert przedstawia taki sam bilans ceny zamawiający wezwie wykonawców, którzy złożyli te oferty do złożenia w terminie określonym przez zamawiającego ofert dodatkowych .

Wykonawcy składając oferty dodatkowe nie mogą zaoferować cen wyższych, niż ceny zaoferowane w złożonych ofertach.

- b). Za najkorzystniejszą zostanie wybrana oferta, która zgodnie z powyższym kryterium oceny ofert uzyska najwyższą liczbę punktów obliczoną z dokładnością do dwóch miejsc po przecinku, spośród ofert nie podlegających odrzuceniu.
- c). Jeżeli zostanie złożona oferta, której wybór prowadziłby do powstania obowiązku podatkowego Zamawiającego zgodnie z przepisami o podatku od towarów i usług, w zakresie dotyczącym wewnątrzwspólnotowego nabycia towarów, Zamawiający w celu oceny takiej oferty dolicza do przedstawionej w niej ceny podatek od towarów i usług, który miałby obowiązek wpłacić zgodnie z obowiązującymi przepisami.
- d). Nie dopuszcza się podawania ceny w walutach obcych.

## **I. TERMIN REALIZACJI ZAMÓWIENIA:**

- 1. Termin wykonania zamówienia : 21 dni od daty podpisania umowy .
- 2. Miejsce realizacji zamówienia: Szpital Zachodni w Grodzisku Mazowieckim, ul. Daleka 11.

### **II. INFORMACJA O WYMAGANYCH DOKUMENTACH**

- 1. Wypełniony i podpisany "Formularz Ofertowy" i cenowy stanowiący Załącznik nr 1, 2 i 3 do Zapytania Ofertowego.
- 2. Aktualny odpis z właściwego rejestru albo aktualne zaświadczenie o wpisie do ewidencji działalności gospodarczej lub inny dokument uprawniający do prowadzenia działalności w zakresie przedmiotu zamówienia wystawiony nie wcześniej niż 6 miesięcy przed upływem terminu składania ofert (kopia poświadczona przez Wykonawcę za zgodność z oryginałem).
- 3. Oświadczenie Wykonawcy, że nie podlega wykluczeniu z postępowania zgodnie z zał. Nr 3
- 4. Certyfikat CE oraz wpis lub zgłoszenie do rejestru wyrobów medycznych dla artykułów medycznych klasy IIb i III; certyfikat CE dla artykułu medycznego klasy IIa ; deklaracja zgodności producenta dla artykułu medycznego klasy I – zgodnie z ustawą o wyrobach medycznych.
- 5. Wykaz oferowanych okresów gwarancji.
- 6. Dane do kontaktu (Tel. E-mail itp.)

### **III. INFORMACJE O SPOSOBIE POROZUMIEWANIA SIĘ ZAMAWIAJĄCEGO Z WYKONAWCAMI**

Wykonawca może zwrócić się do Zamawiającego z zapytaniem kierując je na piśmie.

Zamawiający udzieli wyjaśnień niezwłocznie, jednak nie później niż na 2 dni przed upływem terminu składania ofert, - pod warunkiem że wniosek o wyjaśnienie wpłynął do zamawiającego nie później niż do końca dnia, w którym upływa połowa wyznaczonego terminu składania ofert.",

Wyjaśnienia zostaną umieszczone na stronie internetowej zamawiającego WWW.szpitalzachodni.pl

Wszelkie pytania dotyczące prowadzonego postępowania należy kierować faksem lub drogą elektroniczną, nr faksu, adres e-mail Zamawiającego:

 Hanna Sokołowska tel: 22 755 91 15 fax: 22 755 91 10 adres e-mail: **zp.sokolowska@szpitalzachodni.pl** od poniedziałku do piątku w godz. 8.00 – 14.00.

### **IV. TERMIN ZWIĄZANIA OFERTĄ**

Wykonawcy są związani ofertą przez okres 30 dni. Bieg terminu rozpoczyna się wraz z upływem terminu składania ofert.

Informacja o wynikach postępowania zostanie przesłana do wszystkich Wykonawców i umieszczona na stronie internetowej.

#### **Spis załączników do Zapytania Ofertowego stanowiących jego integralną część:**

- $Załącznik Nr 1-, Formularz Ofertowy"$
- Załącznik Nr 2 Formularz cenowy
- Załącznik Nr 3 Oświadczenie
- Załącznik Nr  $4 -$ , wzór Umowy"
- Załącznik Nr 5 Opis przedmiotu zamówienia
- Załącznik Nr 6 Wykaz okresów gwarancji

…………………………………………

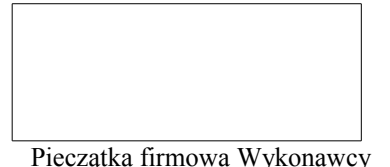

#### **O F E R T A**

Nazwa i siedziba

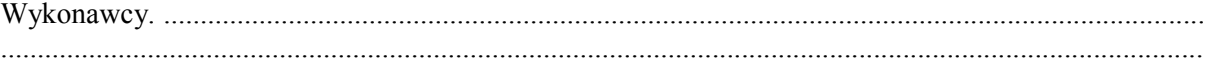

..................

Do: nazwa i siedziba Zamawiającego Samodzielny Publiczny Specjalistyczny Szpital Zachodni im. św. Jana Pawła II 05-825 Grodzisk Mazowiecki, ul. Daleka 11

Nawiązując do zaproszenia do wzięcia udziału w zapytaniu ofertowym na **dostawę aparatu do EEG dla Szpitala Zachodniego w Grodzisku Mazowieckim** A. Oferuję wykonanie zamówienia

- za cenę (netto) ................................. zł.
- podatek VAT ................................... zł.
- cena brutto ................................... zł.

Słownie brutto: .................................................................................................................

................................................................................................................................złotych, zgodnie z

załączonym formularzem cenowym

B. termin realizacji: do 21 dni od daty podpisania umowy.

C. przy warunkach płatności ........ dni. / wymagany termin płatności min 60 dni , pożądany termin płatności 90 dni /

2. Oświadczam, że uważam się za związanym(ą) niniejszą ofertą przez czas wskazany w zapytaniu ofertowym.

3. Oświadczam, ogólne i szczegółowe warunki umowy zastały zaakceptowane i zobowiązuję się w przypadku wyboru mojej oferty do zawarcia umowy na warunkach w tej umowie i mojej ofercie określonych, w miejscu i terminie wyznaczonym przez Zamawiającego.

Imię, nazwisko i stanowisko osoby upoważnionej do podpisania umowy :

…................................................................................................................

Imię i nazwisko osoby odpowiedzialnej za realizację zamówień :

…................................................................................................................

4. Załączniki do oferty:

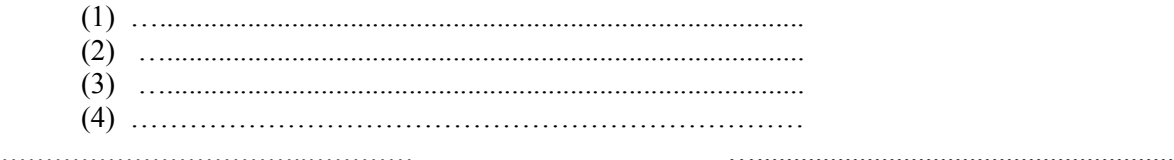

Miejscowość, data **Podpis i pieczątka upoważnionego** Podpis i pieczątka upoważnionego przedstawiciela Wykonawcy

**Załącznik Nr 2**

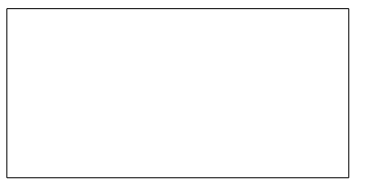

Pieczątka firmowa Wykonawcy

# **FORMULARZ CENOWY**

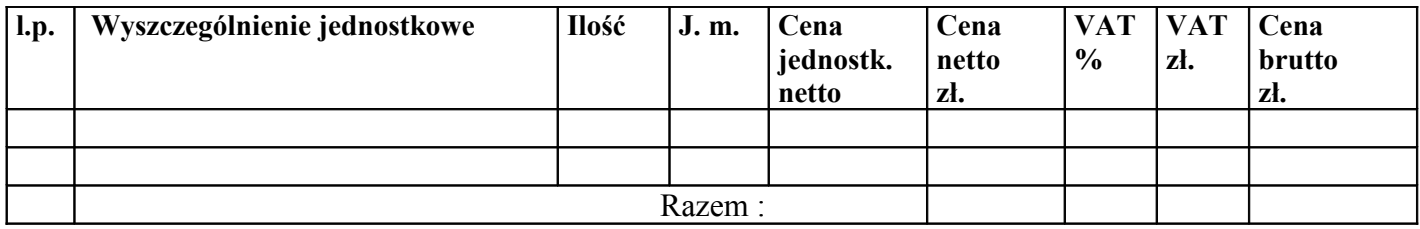

.............................................................

 Podpis i pieczątka upoważnionego przedstawiciela Wykonawcy

## **OŚWIADCZENIE O NIEPODLEGANIU WYKLUCZENIU Z POSTĘPOWANIA**

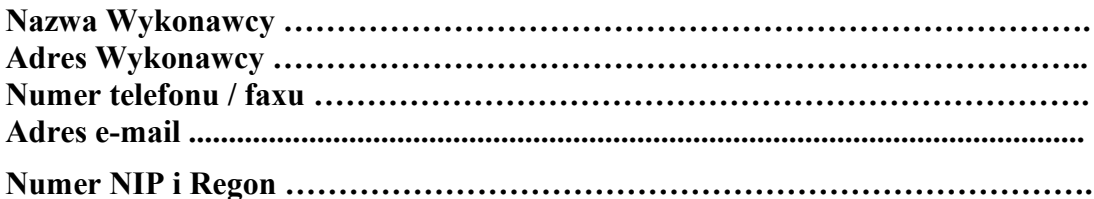

Z postępowania o udzielenie zamówienia publicznego wyklucza się :

- wykonawcę, wobec którego orzeczono tytułem środka zapobiegawczego zakaz ubiegania się o zamówienia publiczne;

- wykonawców, którzy należąc do tej samej grupy kapitałowej, w rozumieniu ustawy z dnia 16 lutego 2007 r. o ochronie konkurencji i konsumentów (Dz. U. z 2015 r. poz. 184, 1618 i 1634), złożyli odrębne oferty, oferty częściowe lub wnioski o dopuszczenie do udziału w postępowaniu, chyba że wykażą, że istniejące między nimi powiązania nie prowadzą do zakłócenia konkurencji w postępowaniu o udzielenie zamówienia.",

- wykonawcę, który w sposób zawiniony poważnie naruszył obowiązki zawodowe, co podważa jego uczciwość, w szczególności gdy wykonawca w wyniku zamierzonego działania lub rażącego niedbalstwa nie wykonał lub nienależycie wykonał zamówienie, co zamawiający jest w stanie wykazać za pomocą stosownych środków dowodowych;

#### **OŚWIADCZAM, ŻE NIE PODLEGAM WYKLUCZENIU Z POSTĘPOWANIA O UDZIELENIE ZAMÓWIENIA NA PODSTAWIE ART. 24 USTAWY.**

 Podpis upoważnionego przedstawiciela Wykonawcy

#### **Załącznik Nr 4 – Wzór umowy**

#### **UMOWA NR .................**

zawarta w dniu ..........2016 roku w Grodzisku Mazowieckim pomiędzy: **Samodzielnym Publicznym Specjalistycznym Szpitalem Zachodnim im. Jana Pawła II** w Grodzisku Mazowieckim przy ulicy Dalekiej 11, wpisanym do Krajowego Rejestru Sądowego pod numerami KRS 0000055047, oznaczony numerami NIP 529-10-04-702, REGON 000311639,

zwanym dalej w treści umowy **Zamawiającym**, reprezentowanym przez:

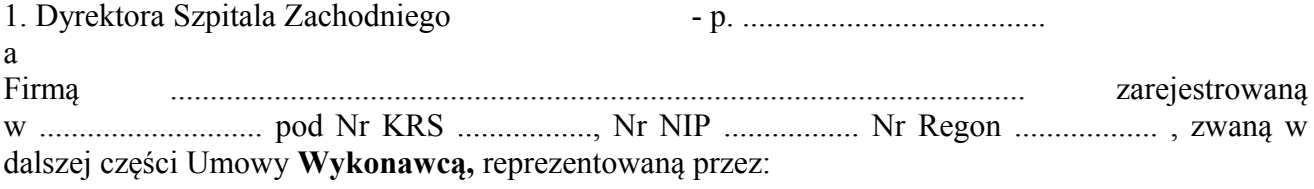

.............................................

Umowa o następującej treści została zawarta zgodnie z art. 4, pkt 8 (zapytanie ofertowe):

#### **§ 1**

1. Przedmiotem umowy jest dostawa .......................................................

Szczegółowo przedmiot umowy określony jest w zał. nr 1 do niniejszej umowy będącym jej integralną częścią.

**§ 2**

- 1. Cena umowy wynosi ......... zł brutto (słownie: .............................................. złotych brutto.)
- 2. W cenie określonej w ust.1 zawarte są wszelkie koszty związane z realizacją niniejszej umowy, m.in.: zakupu, transportu, pakowania i znakowania, ubezpieczenia, montażu, uruchomienia, szkolenia, serwisu i napraw gwarancyjnych, a także należnych opłat wynikających z polskiego prawa podatkowego i Kodeksu Celnego.
- 3. W przypadku zmiany stawki podatku VAT w ramach niniejszej umowy zmiana stawki następuje z dniem wejścia w życie aktu prawnego zmieniającego stawkę.
- 4. Strony zgodnie oświadczają, że w przypadku zapłacenia przez Zamawiającego podatku VAT wynikłego z faktu, iż Wykonawca nie poinformował Zamawiającego, iż obowiązek podatkowy go nie dotyczy, Wykonawca zwróci równowartość zapłaconej kwoty podatku Zamawiającemu.

#### **§ 3**

- 1. Wykonawca zrealizuje przedmiot umowy w terminie .........................od daty podpisania umowy.
- 2. Wykonawca zobowiązuje się dostarczyć i zamontować przedmiot zamówienia w taki sposób, aby w jak najmniejszym stopniu zakłócać wykonywanie statutowej działalności jednostek organizacyjnych Zamawiającego.

#### **§ 4**

- 1. Należność za przedmiot umowy zostanie zapłacona przez Zamawiającego na podstawie faktury VAT, wystawionej przez Wykonawcę po podpisaniu przez strony umowy protokołu odbioru przedmiotu umowy.
- 2. Zapłata należności za przedmiot umowy nastąpi w terminie …. dni od złożenia u Zamawiającego prawidłowo wystawionej faktury wraz z protokołem odbioru zaakceptowanym przez Zamawiającego.
- 3. Należność za przedmiot umowy będzie przekazana na konto wskazane przez Wykonawcę na fakturze .

**§ 5**

- 1. Zamawiający upoważnia p. ............................... do odbioru przedmiotu umowy i podpisania protokołu odbioru .
- 2. Wykonawca ustanawia p. ................ jako osobę odpowiedzialną za realizację przedmiotu umowy.
- 1. Na zrealizowany przedmiot umowy Wykonawca udziela gwarancji określonej w wykazie stanowiącym załącznik nr 2 do niniejszej umowy i będącym jej integralna częścią, licząc bieg gwarancji od daty podpisania protokołu odbioru zakończenia realizacji przedmiotu umowy.
- 2. Wykonawca gwarantuje, że dostarczony przedmiot umowy jest fabrycznie nowy, kompletny a także wolny od wad materiałowych i konstrukcyjnych oraz gotowy do użytku bez żadnych dodatkowych zakupów i inwestycji.

## **§ 7**

- 1. Wykonawca płaci Zamawiającemu następujące kary umowne:
	- w wysokości 10% ceny umowy, gdy Wykonawca odstąpi od umowy z własnej winy;
	- w wysokości 10 % ceny umowy gdy zamawiający odstąpi od umowy w przypadku określonym w § 8 ust 3 niniejszej umowy .

 - w wysokości 0,1% ceny umowy za każdy rozpoczęty dzień zwłoki w realizacji przedmiotu umowy określony w § 3 umowy, jednak nie więcej niż 10% wartości ceny umowy.

- w wysokości 0,05 % ceny umowy za każdy rozpoczęty dzień zwłoki w usunięciu wad w okresie gwarancji, liczony od upływu terminu wyznaczonego przez Zamawiającego na usunięcie wady jednak nie więcej łącznie niż 5 % wartości ceny umowy .
- 2. W przypadku zawinionej przez Wykonawcę zwłoki w realizacji przedmiotu umowy ustalone ceny nie tracą ważności.
- 3. Za przekroczenie terminu płatności określonego § 4 ust.2 umowy za zrealizowany przedmiot umowy Wykonawca może naliczyć odsetki w wysokości ustawowej.

#### **§ 8**

- 1. W przypadku stwierdzenia wad ilościowych lub jakościowych w dostarczonym przedmiocie umowy Zamawiający może odmówić odbioru i wyznaczyć termin ich usunięcia .
- 2. Wykonawca zobowiązany jest do załatwienia reklamacji w terminie 2 dni od daty zgłoszenia reklamacji.
- 3. Zamawiającemu przysługuje prawo odmowy przyjęcia dostarczonego przedmiotu umowy i odstąpienia od umowy w przypadku:
	- a) dostarczenia przedmiotu umowy złej jakości i z wadami,
	- b) dostarczenia sprzętu niezgodnego z przedmiotem umowy.

#### **§ 9**

- 1. Zmiana treści umowy wymaga formy pisemnej pod rygorem nieważności.
- 2. Zakazuje się istotnych zmian postanowień zawartej umowy w stosunku do treści oferty, na podstawie której dokonano wyboru Wykonawcy.
- 3. Wierzytelności wynikające z umowy nie mogą być przekazywane osobie trzeciej bez zgody zamawiającego.

#### **§ 10**

1. Koszty finansowej obsługi umowy w Banku Zamawiającego ponosi Zamawiający a w Banku Wykonawcy ponosi Wykonawca.

2. Odprawa celna leży po stronie Wykonawcy.

#### **§ 11**

W sprawach nie uregulowanych niniejszą umową mają zastosowanie przepisy Ustawy - Kodeks Cywilny, zapytania ofertowego i oferty.

#### **§ 12**

1. Wszelkie spory wynikające z realizacji niniejszej umowy rozstrzygane będą na zasadach wzajemnych negocjacji przez wyznaczonych pełnomocników.

Jeżeli strony umowy nie osiągną kompromisu wówczas sporne sprawy kierowane będą do Sądu właściwego dla siedziby Zamawiającego.

3. W sprawach spornych obowiązują przepisy prawa polskiego.

## **§ 13**

Umowę sporządzono w trzech jednobrzmiących egzemplarzach, dwa dla Zamawiającego i jeden dla Wykonawcy.

### **ZAMAWIAJĄCY: WYKONAWCA:**

#### **PARAMETRY TECHNICZNO – UŻYTKOWE APARATU EEG 42 KANAŁOWEGO DWUSTANOWISKOWEGO Z OPCJĄ WIDEOMETRII.**

Producent …………………………………………………………………………………….. Typ/Model ……………………………………………………………………………………. Rok produkcji …………………………………..

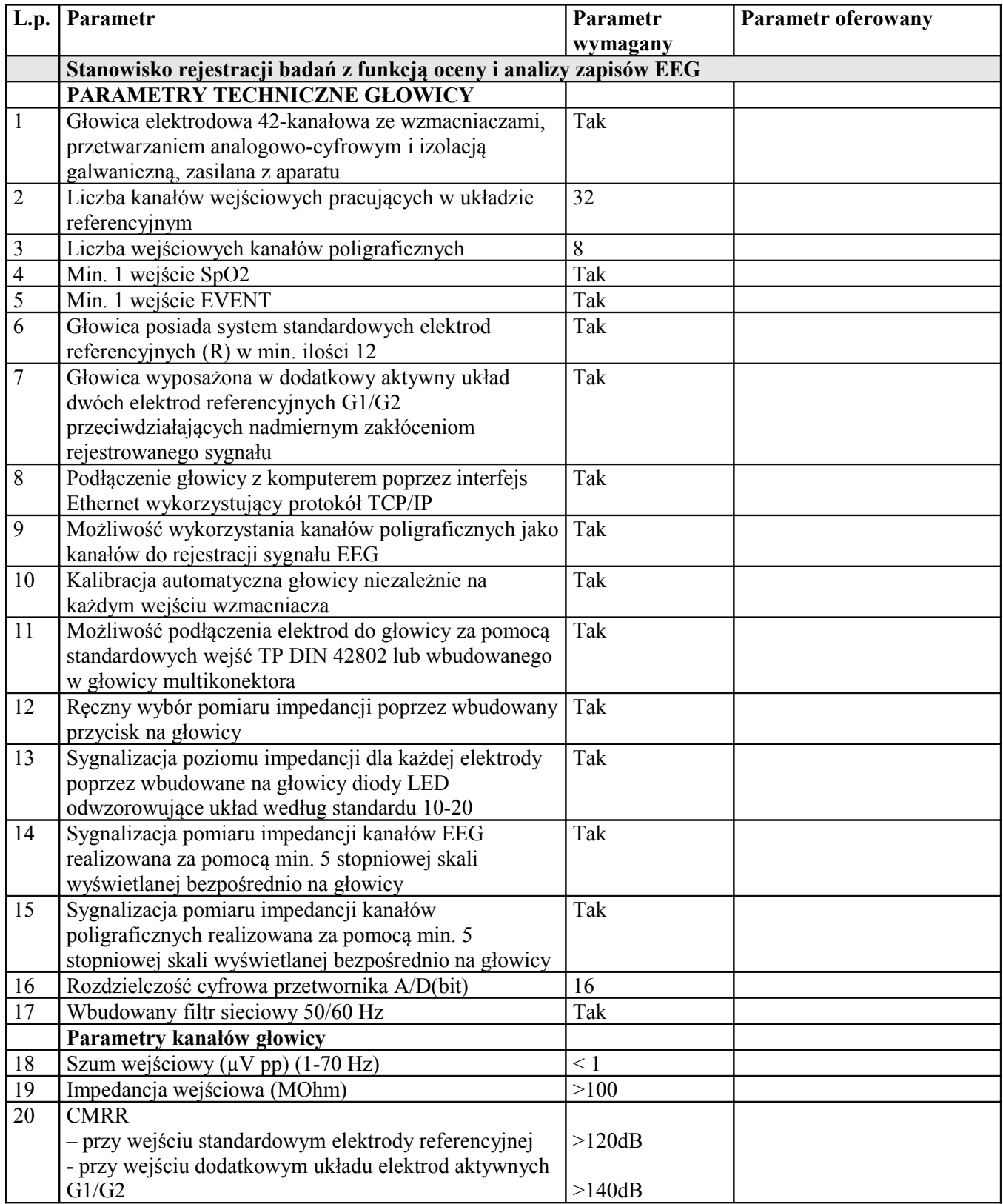

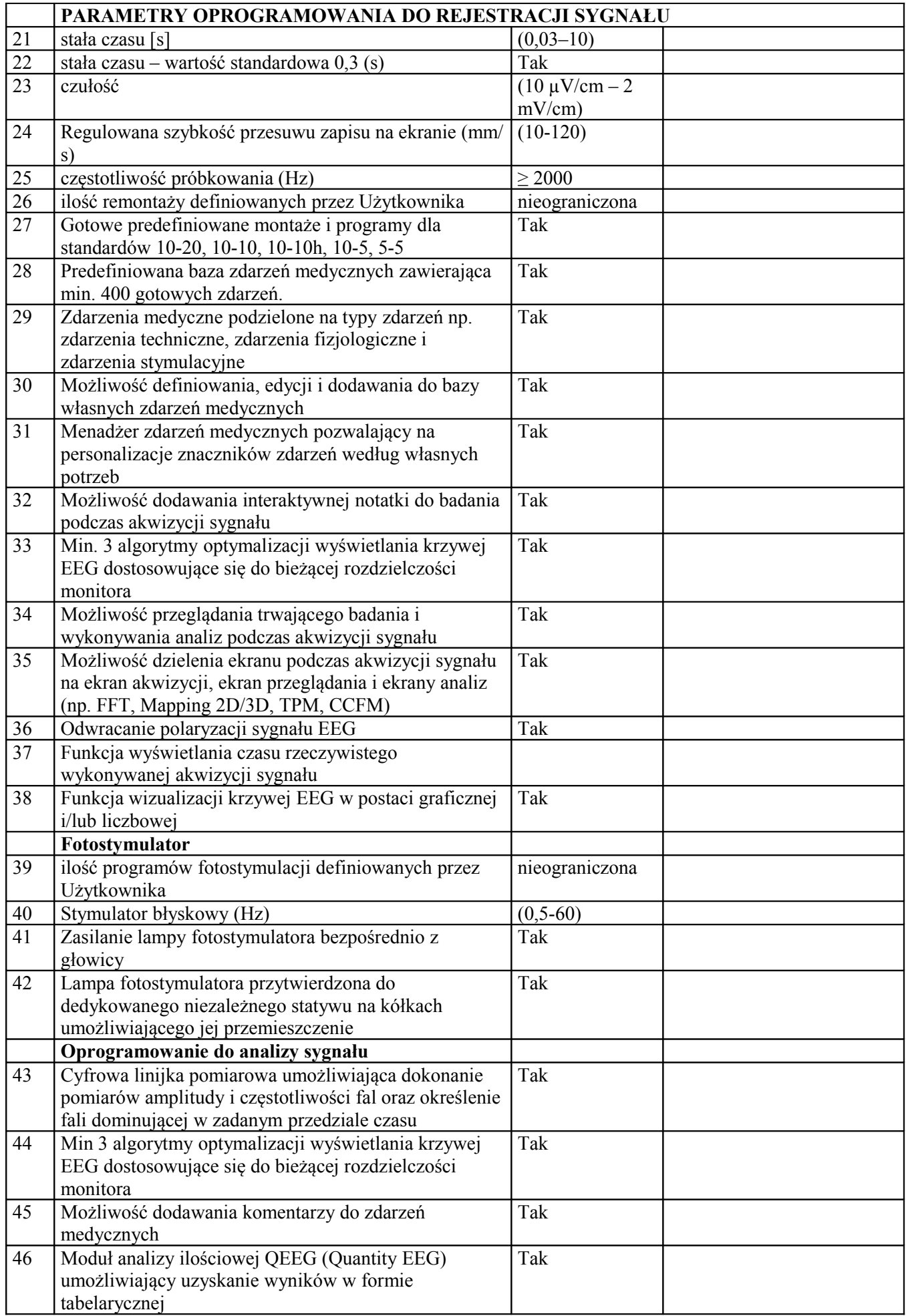

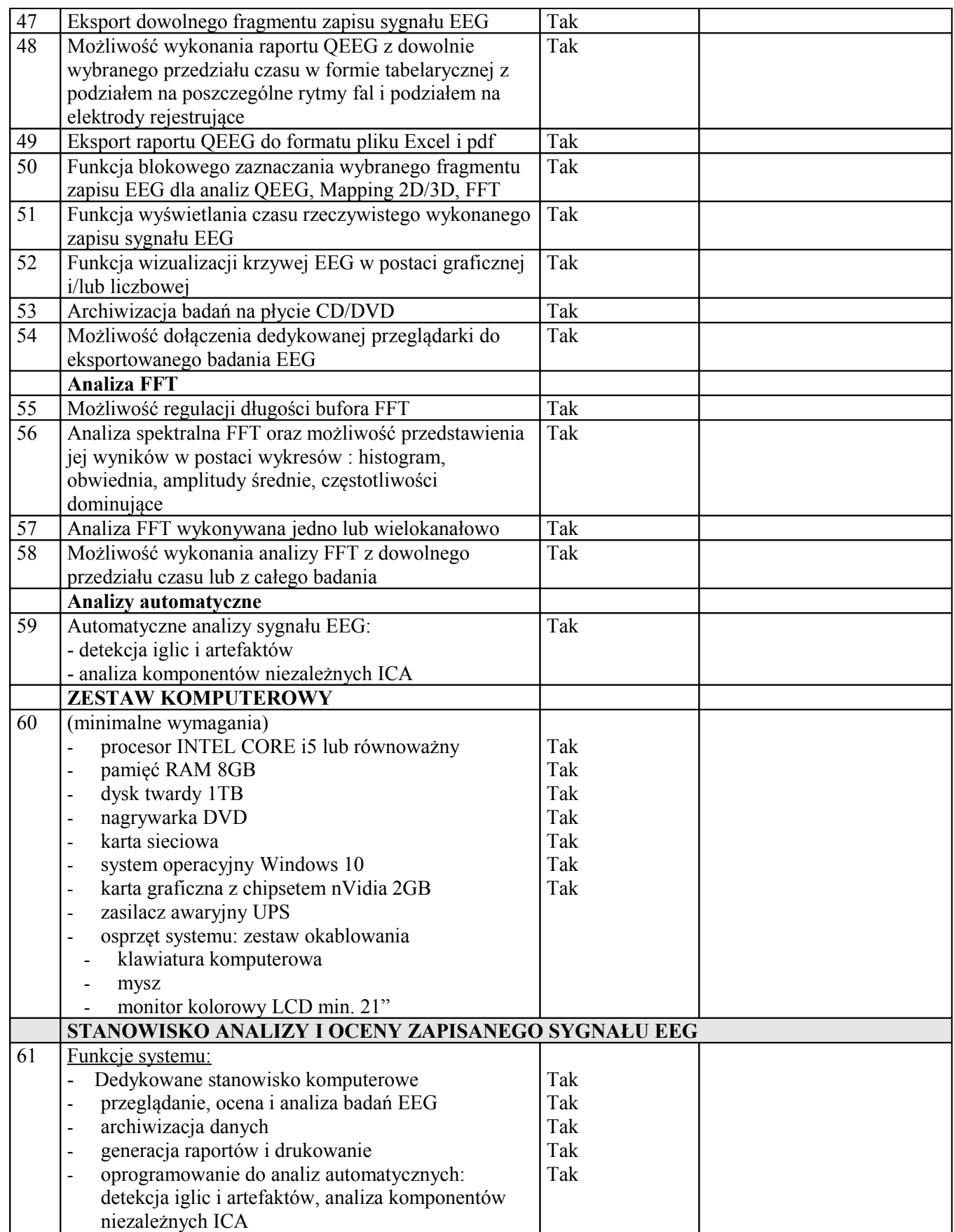

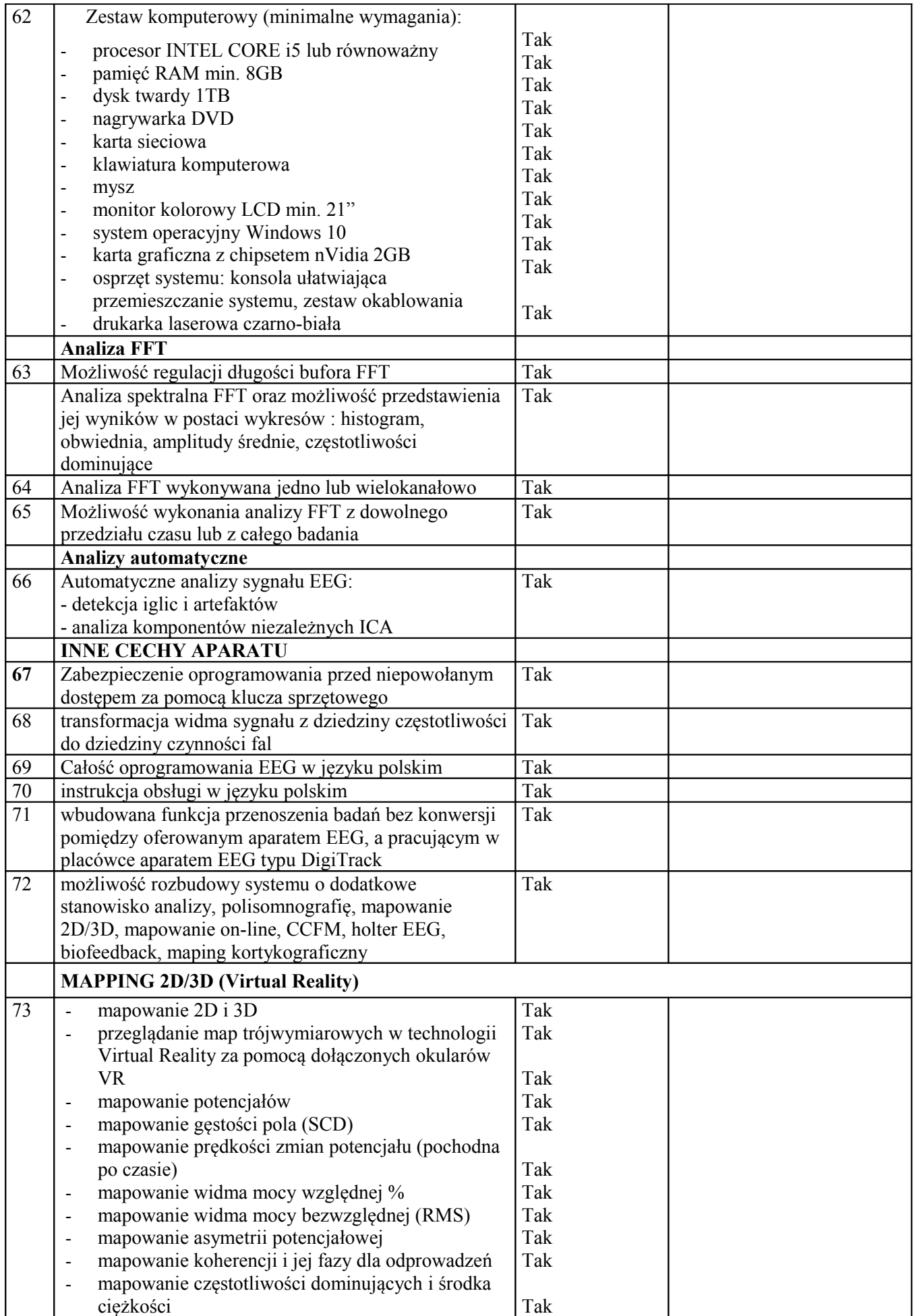

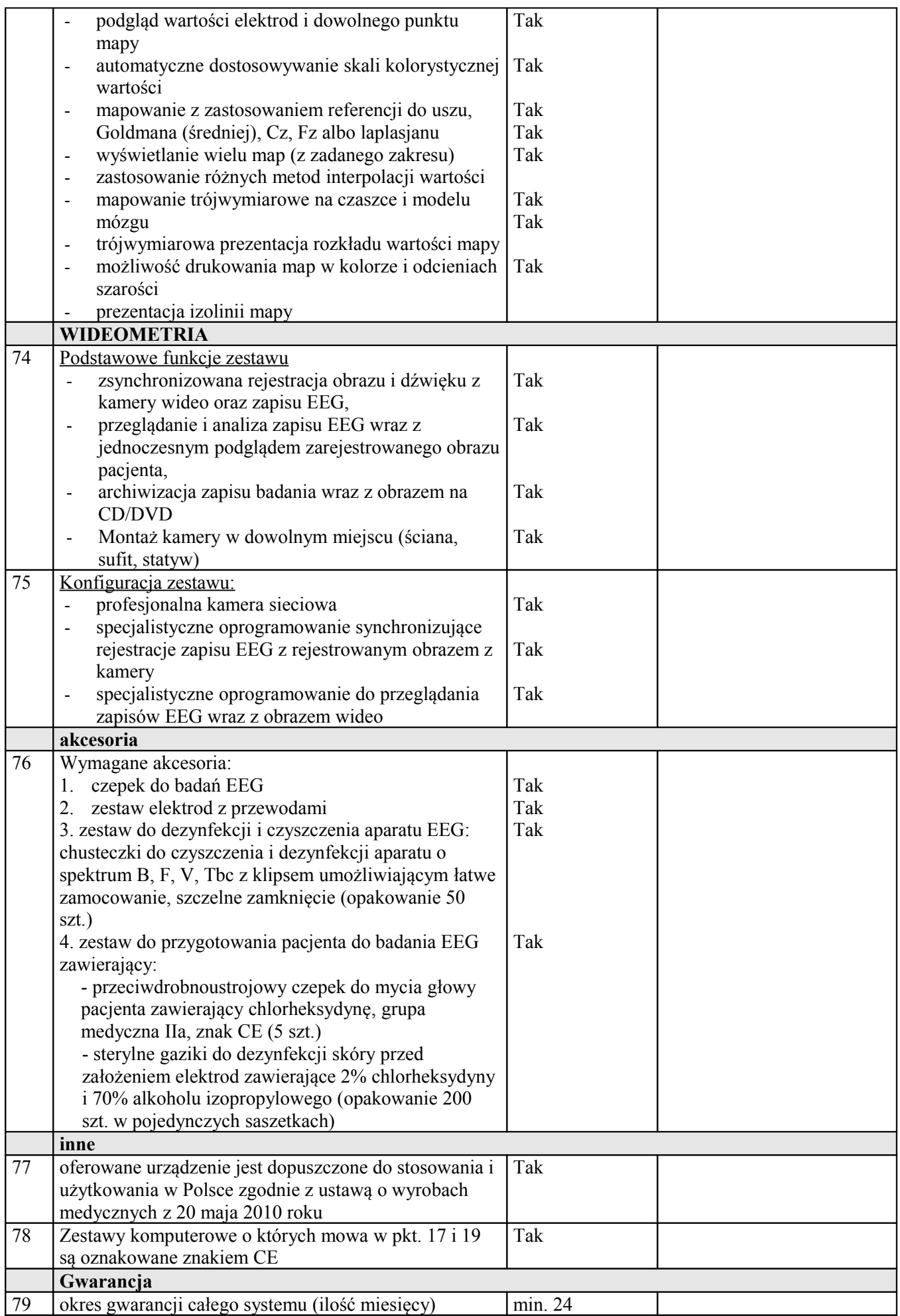

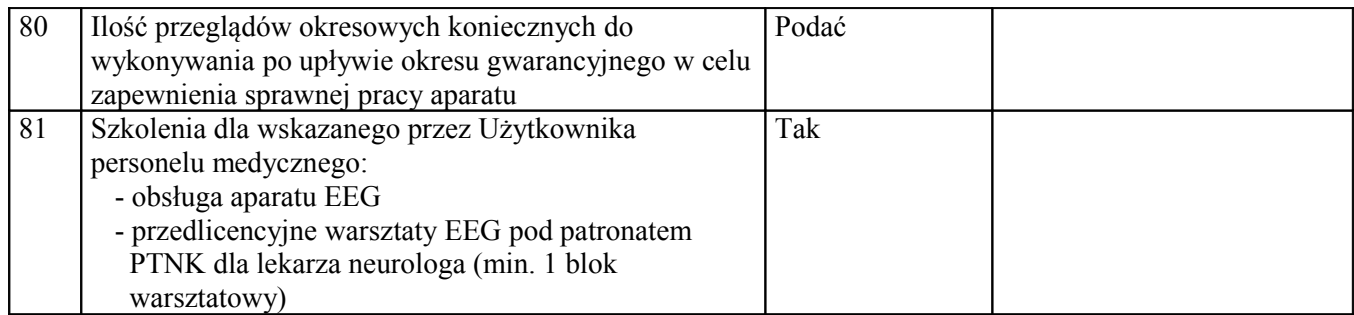

**Niespełnienie któregokolwiek z parametrów wymaganych będzie skutkowało odrzuceniem oferty.**

Wymogiem jest aby wartości podane w kolumnie "Parametr oferowany" były zgodne ze stanem **faktycznym oraz z danymi zawartymi w oficjalnym dokumencie przedstawiającym dane techniczne (np. Product Data). Zamawiający zastrzega sobie prawo do sprawdzenia wiarygodności podanych przez Wykonawcę parametrów technicznych za pomocą wszystkich dostępnych środków, m.in. poprzez wystąpienie do Wykonawcy o udostępnienie w/w dokumentu celem weryfikacji oraz prezentację oferowanego sprzętu przed rozstrzygnięciem przetargu.**

**Załącznik Nr 8** 

Pieczątka firmowa Wykonawcy

# **Wykaz oferowanych okresów gwarancji , warunki gwarancji oraz szkolenie personelu obsługującego oferowane urządzenia**

Nazwa urządzenia: ………………………………………….. Producent (nazwa, kraj): ……………………………………. Rok produkcji: …………………………………….

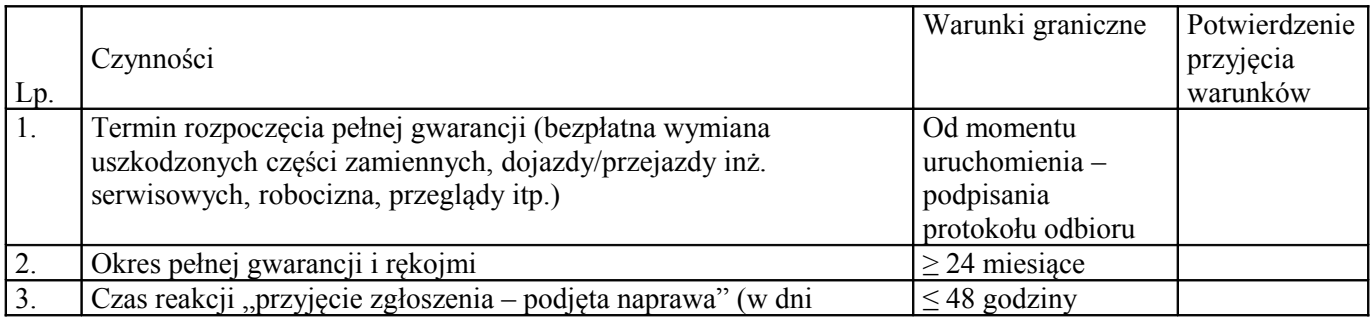

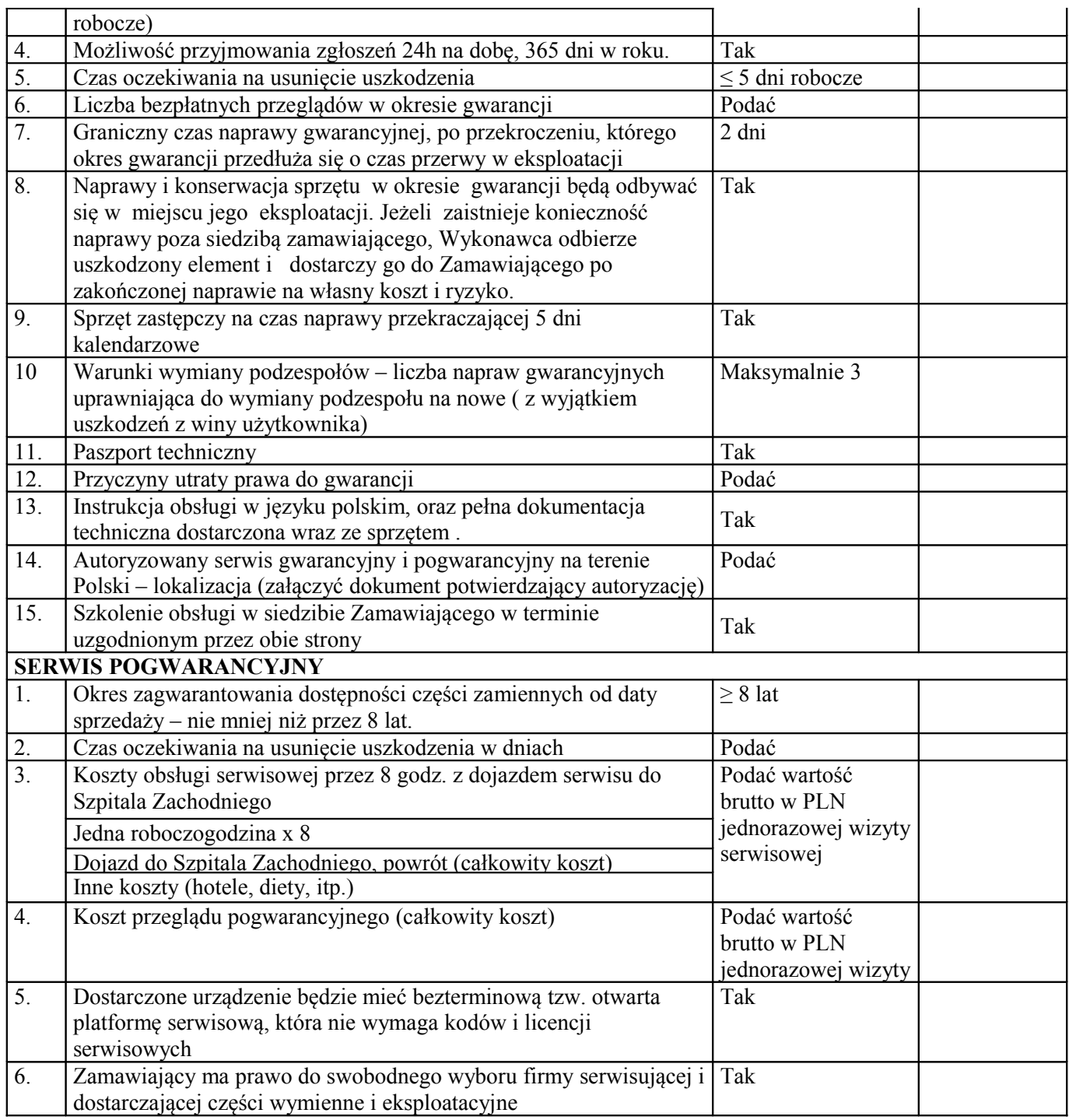

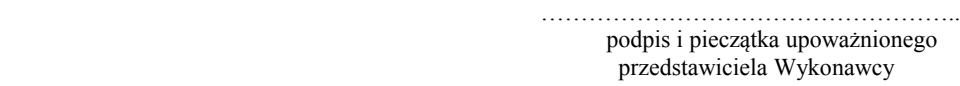